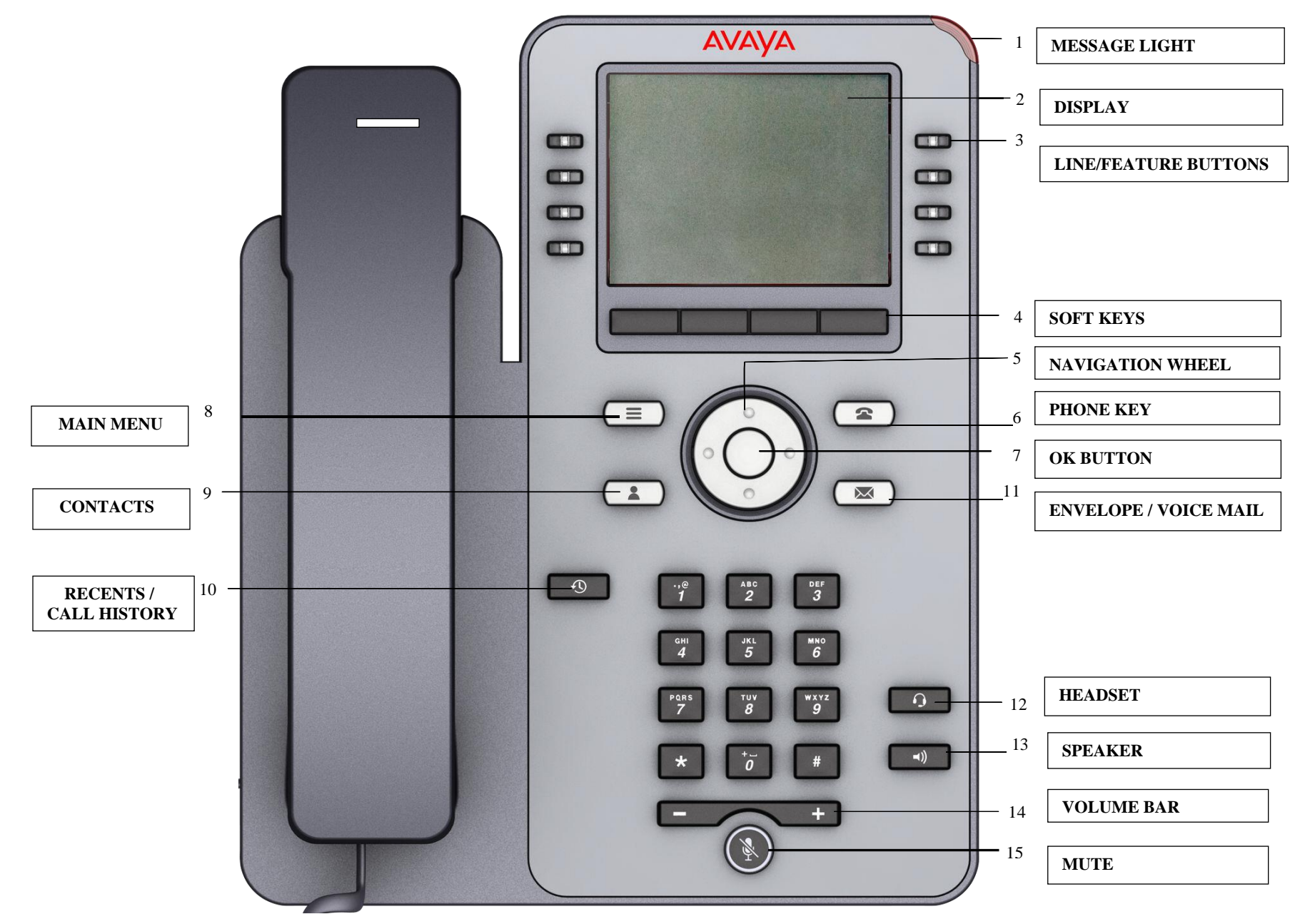

#### *TELEPHONE OVERVIEW*

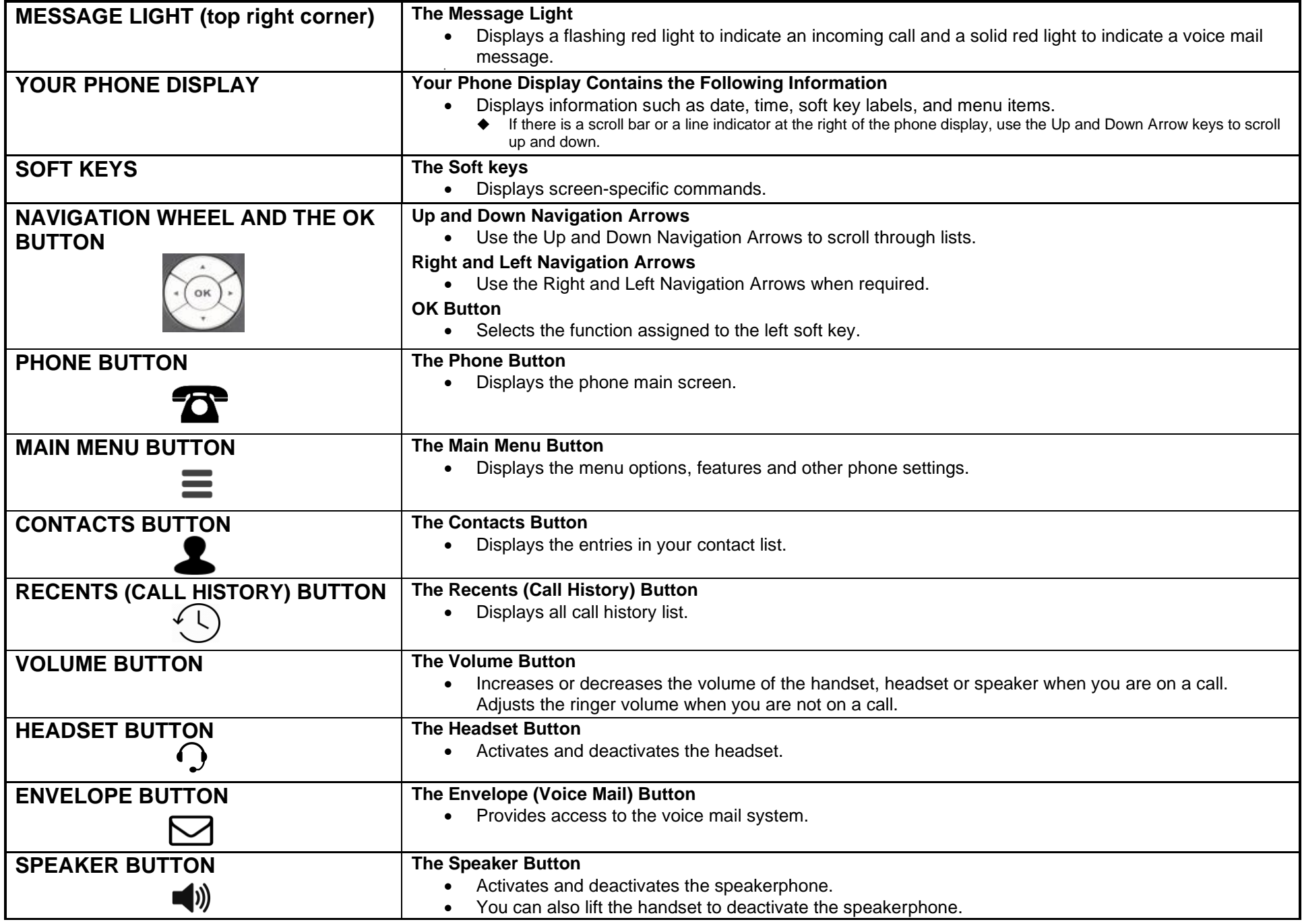

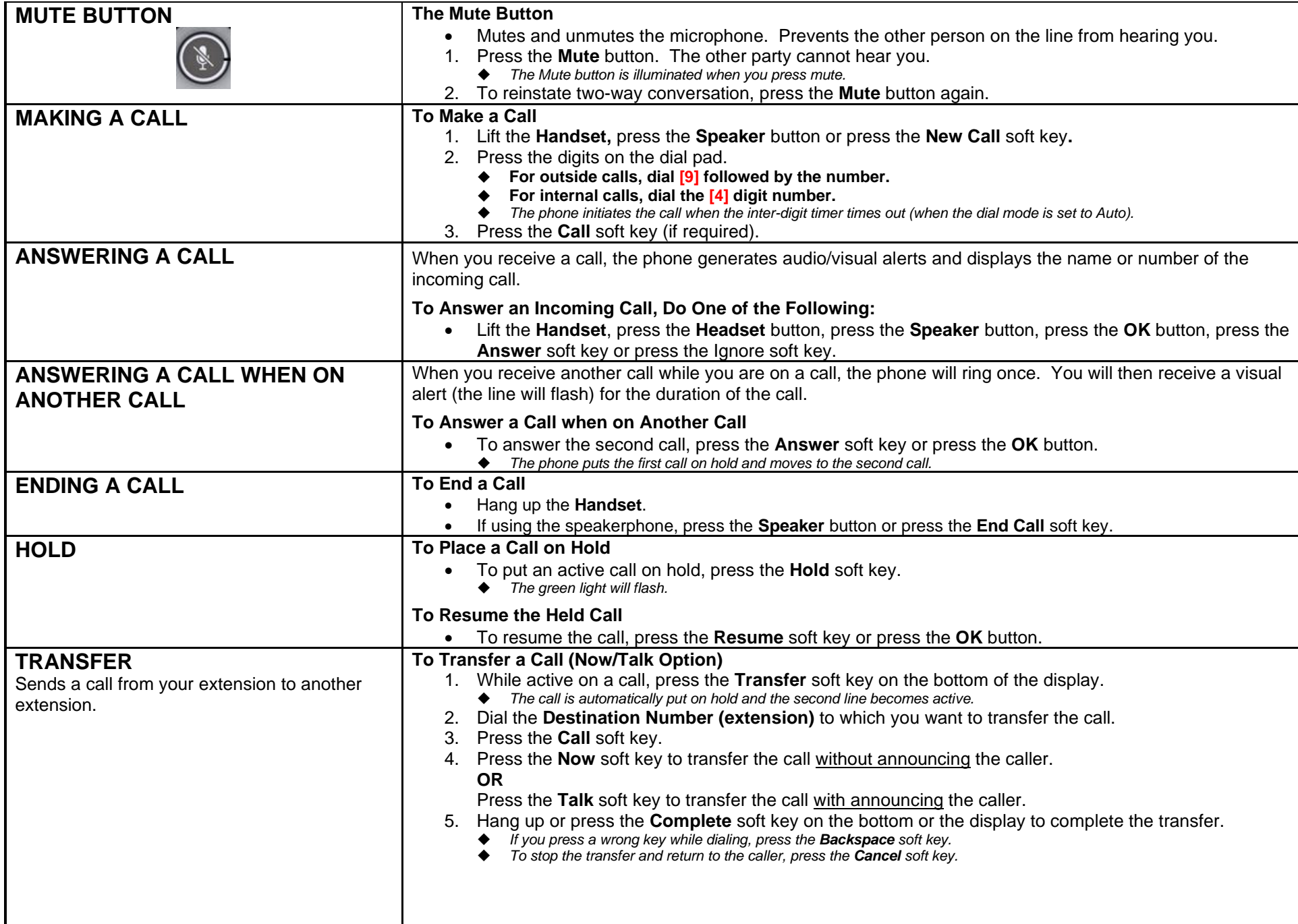

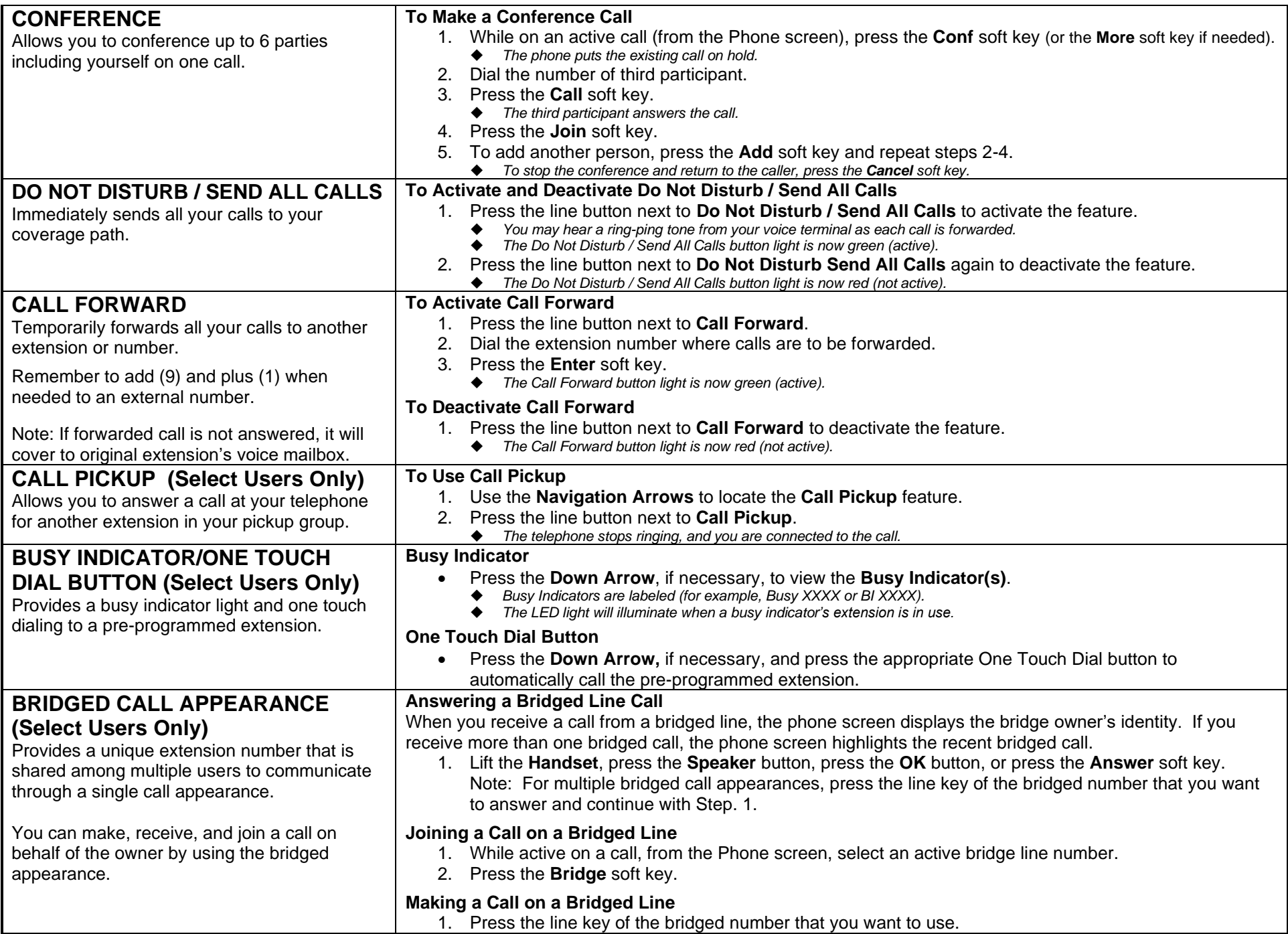

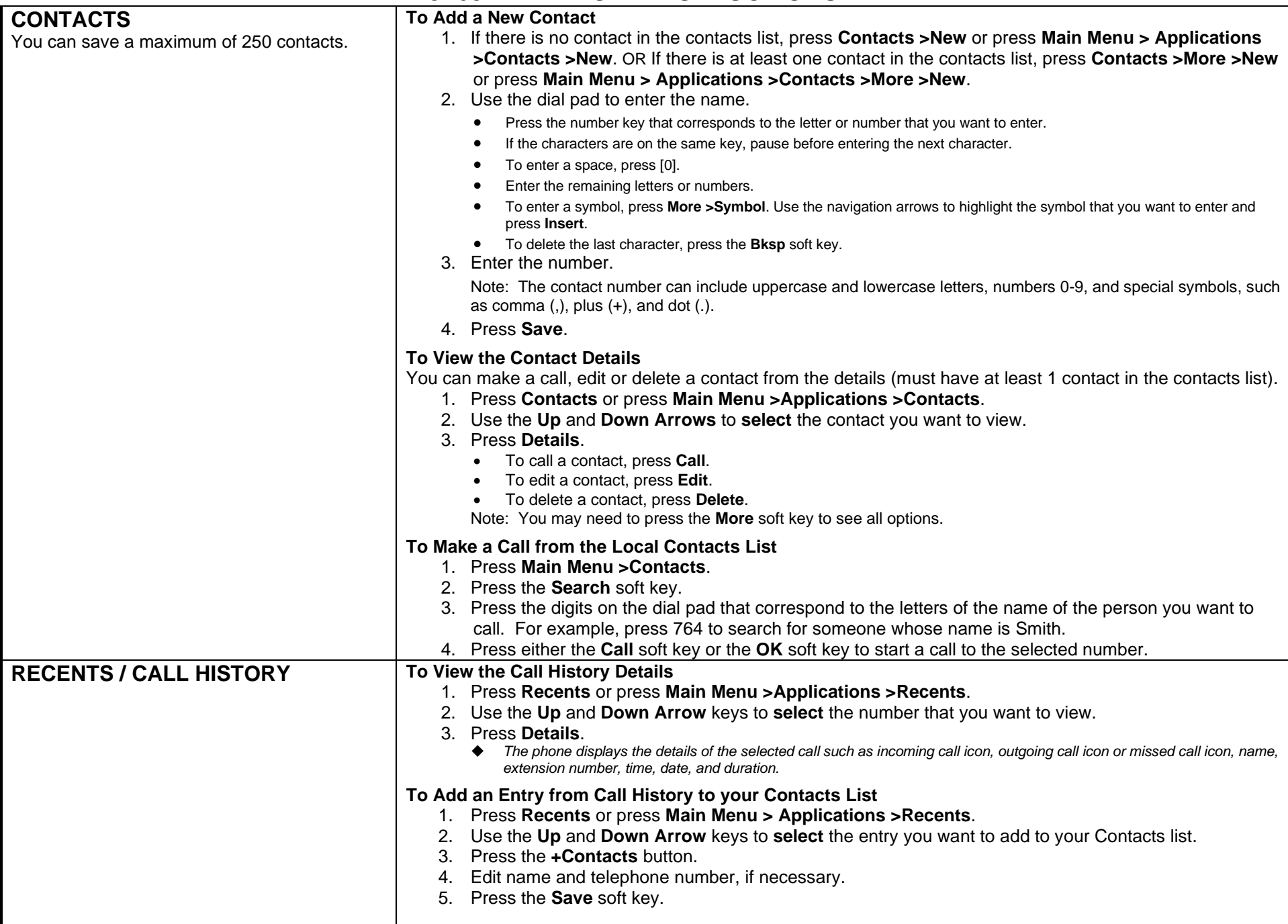

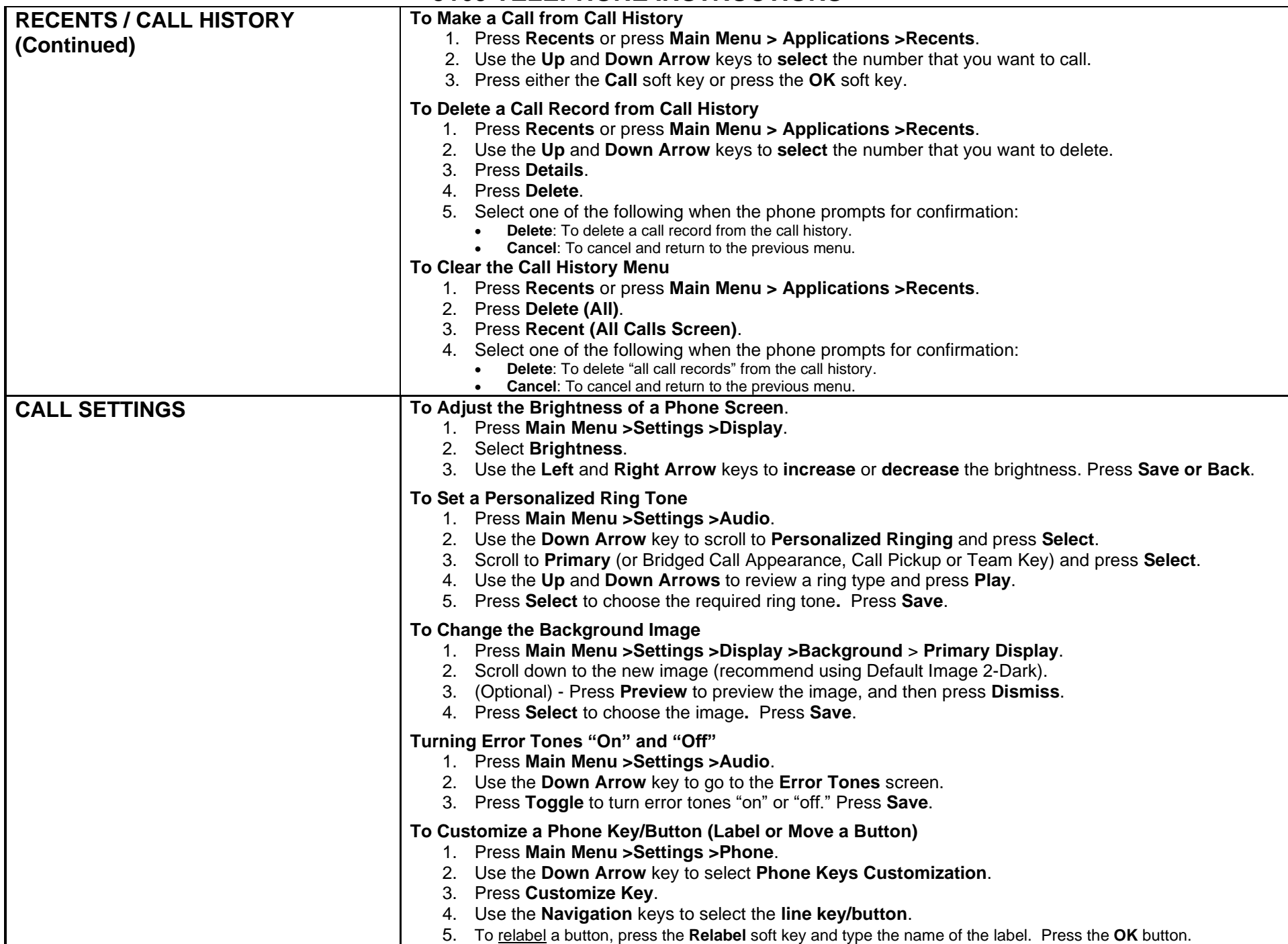

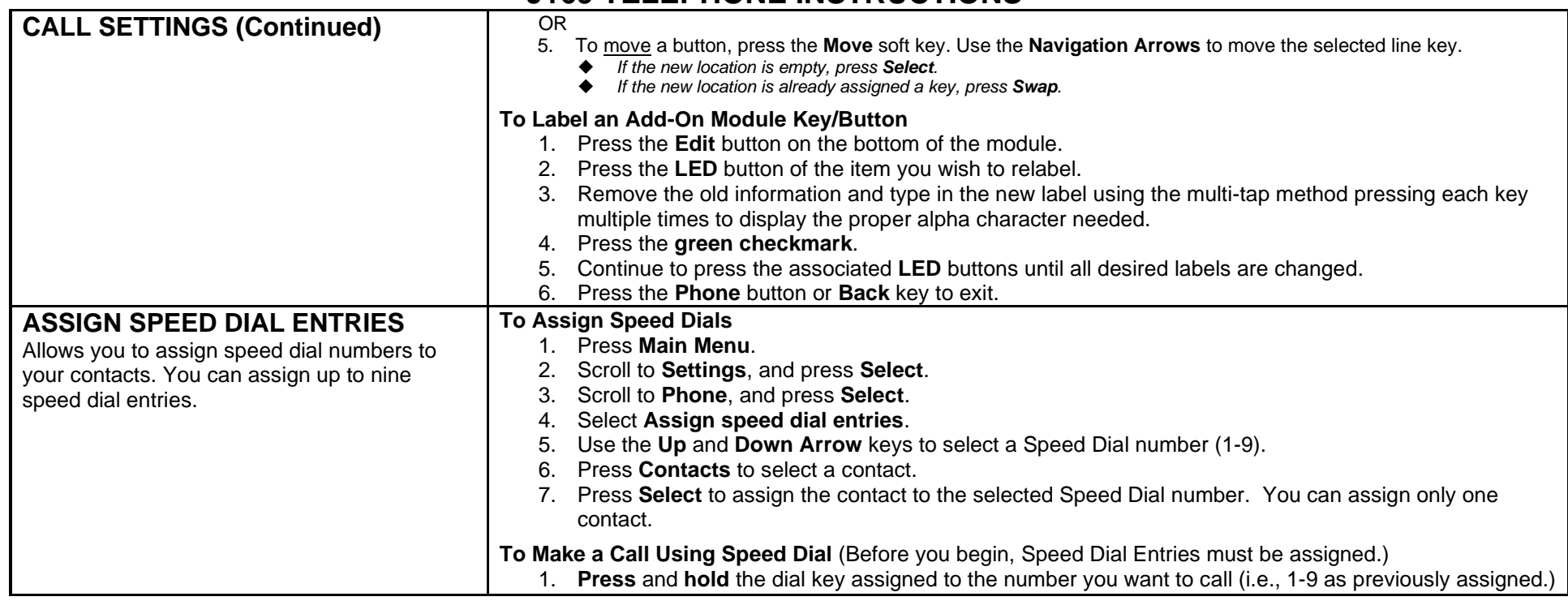